# **The CIF dictionaries: how they work**

James R. Hester August 31st, 2019 **Programmers:** Dictionaries are the main link between data files and scientific knowledge

## **Structure reporters:** CheckCIF reports in terms of data names defined in dictionaries

#### **Scientists:**

- Dictionaries standardise the knowledge of a field unambiguously
- New concepts can be added to dictionaries if you (the expert) help define them

## **The Crystallographic Information Framework**

Data files contain values, each of which is assigned to a data name.

A dictionary provides definitions of those data names so both you and the computer understand what the values mean.

Definitions are:

- Human-readable (for programmers, dictionary developers, bed-time reading)
- Machine-readable (for validation, transformation, calculation)

Fun fact: Nothing in the above depends on a particular format!

• The CIF format is a good standard exchange / archiving format

## **Anatomy of a dictionary**

A collection of data name definitions - order doesn't matter

Lines 3-6: Some header material about the dictionary

Lines 7-12: Category definition (see later)

Lines 13-23: A data name definition

 $1 + \frac{4}{\sqrt{CIF}}$  2.0 2  $# Comment$ <br>3  $\det A \cdot \lim B$ 3 **data\_SimpleDic** 4 **\_dictionary.date** 2019-08-31 5 **\_dictionary.name** SimpleDic 6 # more dictionary information here...<br>7  $\text{save sample}$ 7 **save\_sample** 8 **definition.id** sample 9 **\_definition.class** Set 10 **\_definition.scope** Category 11 **\_definition.date** 2019-08-31 12 **save\_** 13 **save\_sample.size** definition.id 'sample.size' 15 **\_definition.text**  $\frac{16}{17}$  ; The size of the crystal from which 18 data were measured.  $\frac{19}{20}$  ; \_name.category\_id sample 21 **name.object id** size 22 **\_units.code** mm 23 **save\_** 24 # many more definitions follow here...

## **Anatomy of a definition**

Values are assigned to "attributes" (order of appearance doesn't matter)

An "attribute" is just a data name used for dictionary definitions

A set of attributes forms a "Dictionary Definition Language" (DDL)

20

```
1 save_diffrn.ambient_temperature
 2 definition.id 'diffrn.ambient temperature'
 3 loop_
 4 _alias.definition_id
 5 '_diffrn_ambient_temperature'<br>6 definition undate 2012-11-26
 6 _definition.update 2012-11-26
      7 _description.text
 8 ;
9 Mean temperature at which intensities were<br>10 measured
          10 measured.
11 ;
12 _name.category_id diffrn<br>13 name.object.id ambien
13 _name.object_id ambient_temperature<br>14 type purpose Number
      type.purpose Number
15 type.source Recorded
16 type.container Single<br>17 type.contents Real
      17 _type.contents Real
18 _enumeration.range 0.0:
      units.code kelvins
21 save_
```
- DDL1 (1993): used in "core" CIF and related dictionaries
- DDL2 (1998): used in macromolecular "mmCIF" and related dictionaries
	- Curated by the wwPDB
- DDLm (2012): developed to harmonise DDL1 and DDL2: all DDL1 dictionaries moving to DDLm
	- But the data names mean the same thing, so there is no effect on data files

#### **Concept: Categories**

Data names that can be tabulated together belong to the same *category*.

A category name is like a name for a table ("loop" in CIF-speak)

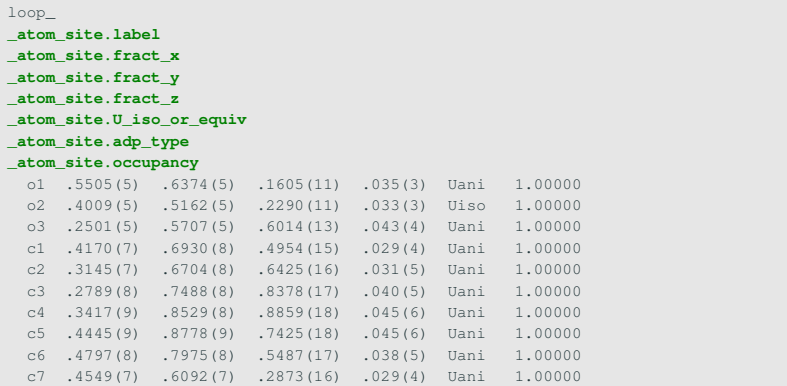

Data names in DDL1 dictionaries were constructed out of words separated by underscores:

\_atom\_site\_label

Data names in DDL2 dictionaries are constructed using the category name first, then the rest after a dot:

\_atom\_site.label

Data names defined in DDLm dictionaries....use the dotted form <category>.<object>

All legacy data names in non-mmCIF dictionaries have two equivalent forms!

The dots are a convention (carry no formal meaning).

## **Reading a definition: for your (human) eyes only**

The human-readable part.

This is the most important part because this is what programmers need to know.

Interface into the scientific world

Can include multiple examples

```
save_chemical.identifier_inchi
_definition.id '_chemical.identifier_inchi'
 ... edited out
_description.text
;
     The IUPAC International Chemical Identifier
     (InChI) is a textual identifier for chemical
     substances, designed to provide a standard
     and human-readable way to encode molecular
     information and to facilitate the search
     for such information in databases and on the
     web.
    Ref: McNaught, A. (2006). Chem. Int. (IUPAC),
          28 (6), 12-14. http://www.iupac.org/inchi/
;
   # ... edited out
loop_
 _description_example.case
 _description_example.detail
  "InChI=1/C10H8/c1-2-6-10-8-4-3-7-9(10)5-1/h1-8H'"
  naphthalene
```
#### **save\_**

## **Reading a definition: nature of values**

## Types

- real, integer, complex number, arbitrary character string
- vector, matrix, list, table
	- contents
	- dimensions
- A small set of values

### **Units**

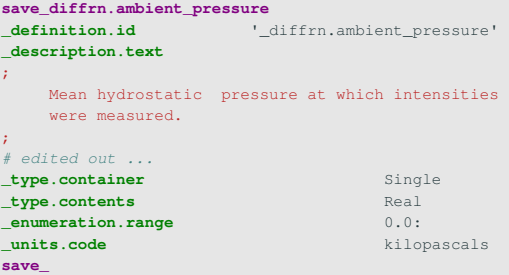

## **Reading a definition: nature of values**

## Types

- real, integer, complex number, arbitrary character string
- vector, matrix, list, table
	- contents
	- dimensions
- A small set of values

```
save_space_group_symop.R
_definition.id '_space_group_symop.R'
_description.text
;
   A matrix containing the symmetry rotation
   operations of a space group
               | r11 r12 r13
          R = | r21 r22 r23| r31 r32 r33 |
;
 edited out.type.container Matrix
_type.contents Real
_type.dimension '[3,3]'
save_
```
#### **Units**

## **Reading a definition: nature of values**

## Types

- real, integer, complex number, arbitrary character string
- vector, matrix, list, table
	- contents
	- dimensions
- A small set of values

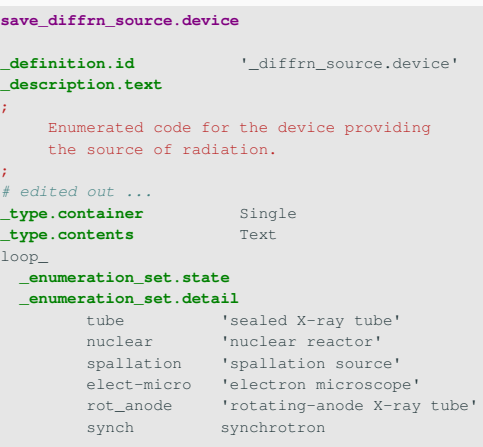

**save\_**

**\_description.text** ;

;<br>#

 $log$ 

#### **Units**

#### Data names with *identical* meaning

Historic names, including old underscore-only data names

```
save_refln.F_meas_su
definition.id 'refln.F_meas_su'
loop_
 _alias.definition_id
        '_refln_F_sigma'
        '_refln.F_meas_sigma'
        '_refln_F_meas_su'
_description.text
;
    The standard uncertainty of the
    measured structure factor amplitude.
;
# more attributes here...
save_
```
## **Reading a definition: Relationships**

- Which category the data name belongs to
- Are values drawn from values of another data name?
- Is only a single value allowed in a data block?
- Is this the standard uncertainty for a different data name?

```
save_refln.F_meas_su
definition.id 'refln.F_meas_su'
_description.text
;
   The standard uncertainty of the measured
   structure factor amplitude.
;
_name.category_id refln
name.object_id F_meas_su
_name.linked_item_id '_refln.F_meas'
_type.purpose SU
type.source Related
# edited out
save_
```
## **Reading a definition: Checking the value**

- Allowed range
- Provision of standard uncertainty
- Provenance

```
save_refln.symmetry_multiplicity
_definition.id '_refln.symmetry_multiplicity'
_description.text
;
   The number of reflections symmetry-equivalent under the Laue
   symmetry to the present reflection.
;
type.purpose Number
Live . source Assigned
type.container Single
_type.contents Index
_enumeration.range 1:48
save_
```
## **Category definitions**

- Overall information about contents of the category
- Examples of complete category loops
- Category keys: data name(s) whose combined values can be used to find a unique row

```
save_CITATION
_definition.id CITATION
definition.scope Category
_definition.class Loop
_description.text
;
     Data items in the CITATION category record details about the
     literature cited as being relevant to the contents of the data
     block.
;
name.category_id PUBLICATION
_name.object_id CITATION
loop_
 _category_key.name
      '_citation.id'
save_
```
- Data name for local use: prepend [local] or include the string  $\lceil$  local  $\rceil$  after the period
- Data name that may escape your computer: register a prefix at http://www.iucr.org/iucr-top/cif/spec/reserved.html
- If it might be useful outside your lab, engage with the wwPDB (macromolecular) or COMCIFS (everything else)
- Data names that encode software parameters or outputs become meaningless over time, and hide scientific information
	- Instead, describe the meaning of the parameter independent of any software
- Data names that encode instrument positions are largely useless unless those positions can be related to geometry
- Data names that encode instrument settings are largely useless unless those settings can be related to commonly-understood meanings
- Data file can indicate dictionary conformance using audit conform.dict name tag
- A new tag (DDLm only):  $audit.schema if not missing$ and not "Default", consult the specs
- Often software instead just checks for specific data names

COMCIFS (DDL1 and DDLm) guarantee uniqueness of data names

- DDLm:
	- Allows expansion of existing category keys, flagged using \_audit.schema
	- Final dictionary notionally built by "importing" dictionaries upon which it depends

## **Finding further information on DDL attributes**

DDL attributes are defined in ... their own DDL dictionaries! Use these to:

- Check actual definition of attribute
- Find lists of possible values

```
save_type.purpose
   _definition.id '_type.purpose'
   _definition.class Attribute
   _description.text
;
   The primary purpose or function the defined data item serves in a
   dictionary or a specific data instance.
;
  _name.category_id type
  name.object_id purpose
  type.purpose State
  _type.source Assigned
  type.container Single
  _type.contents Code
  loop_
   _enumeration_set.state
   _enumeration_set.detail
 continued on next page...
```
## **Finding further information on DDL attributes**

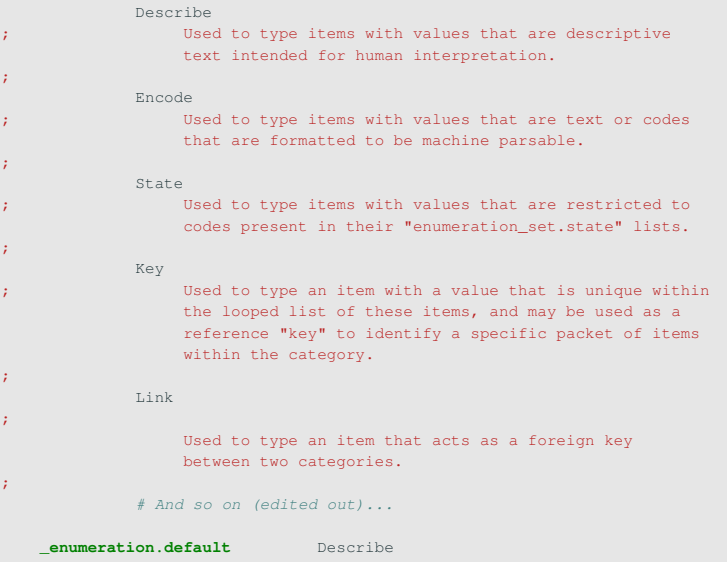

## **Advanced topic: dREL**

DDLm allows executable code to be included in a definition, describing how to derive values of the defined data name from values of other data names.

```
save_exptl_crystal.density_diffrn
definition.id \qquad \qquad 'exptl crystal.density diffrn'
_description.text
;
    Crystal density calculated from crystal unit cell and atomic content.
;
_name.category_id exptl_crystal
name.object_id density_diffrn
#Edited out ...
loop_
 _method.purpose
 _method.expression
       Evaluation
;
   exptl crystal.density diffrn = 1.6605 * cell.atomic mass / cell.volume
;
save_
```
## **Creating a new dictionary**

- Macromolecular: Liaise with the wwPDB
- Otherwise: create a group, liaise with COMCIFS and/or the relevant IUCr commission
	- Bring as many stakeholders to the table as possible
- Recent dictionaries:
	- Magnetism driven by IUCr commission
	- Topology driven by a small group, accepted after consultation with wider community

Development of DDLm dictionaries:

https://github.com/COMCIFS/cif\_core

Core dictionary maintenance group:

https://www.iucr.org/\_\_data/iucr/lists/coredmg/

DDL gateway: https://www.iucr.org/resources/cif/ddl

Are you a programmer? Join the cif-developers mailing list!

https://www.iucr.org/\_\_data/iucr/lists/cif-developers/